## **TEAM-SPORT-**SPONSOR

2015

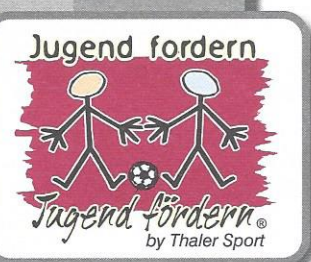

## Sponsoren-Urkunde

Wir sind Sponsor des Sportmobiles des

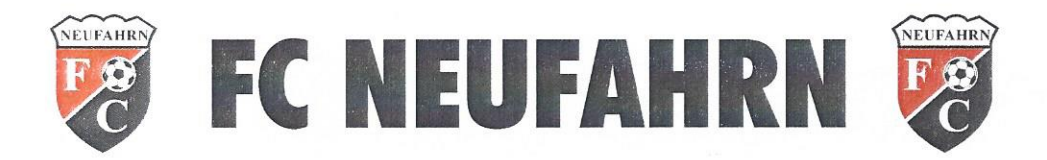

2015-2020

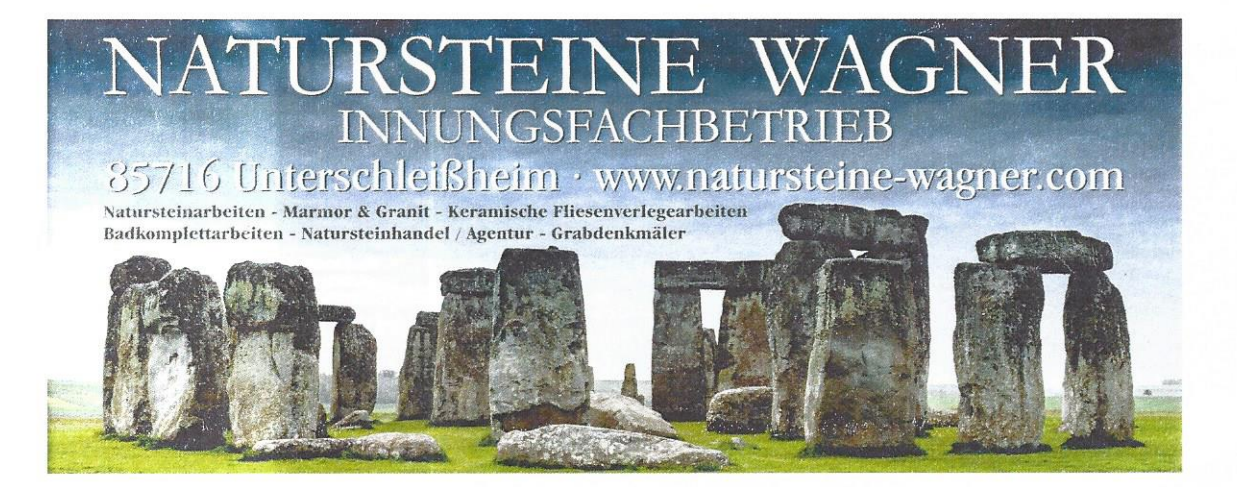

Für die freundliche Unterstützung bei der Anschaffung unseres neuen Fahrzeuges bedanken wir uns recht herzlich.

> Die Vorstandschaft des FC Neufahrn November 2015

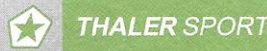